# **Postback en**

Communication takes place with the help of postback requests (postbacks). After each Client request for input or output, a postback is sent to the Client with the result of the operation.

**Attention:** To change the time zone when displaying the time in transactions, set the required time zone in the settings (path: Personal Account -> Settings -> paykassma Settings -> Time Zone) via the Paykassma TP request. Default time zone +08: 00 PST Asia/Manila

# <span id="page-0-0"></span>Receiving the postback (postbake)

To accept postbacks, you need to implement a separate path that you can use to receive postbacks. They are sent by a POST request in JSON format.

The Paykassma server is waiting for a response in json {"status": "ok"} response code 200, otherwise, when receiving a different response, Paykassma will forward the postback with a certain frequency.

[< H](https://docs.paykassma.com/dashboard.action)[ome](https://docs.paykassma.com/category/pd)

# <span id="page-0-1"></span>Deposit/Withdrawal

### <span id="page-0-2"></span>**Client-side signature generation**

When sending postbacks, Paykassma also sends a signature: a specially generated hash line that is created using a private key. The signature is calculated following way:

\$signature = sha1(**\$postback\_access\_key** . **\$postback\_private\_access\_key** . md5 (\$additionalDataArray->toJson(JSON\_UNESCAPED\_SLASHES | JSON\_UNESCAPED\_UNICODE)));

a string consisting of three parameters is passed to the sha1 function:

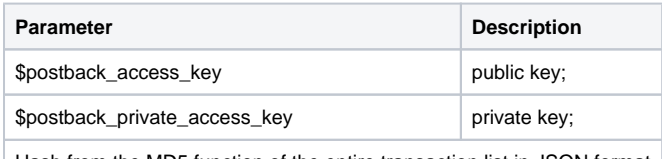

Hash from the MD5 function of the entire transaction list in JSON format

The result of executing this code is a string that cannot be forged without having a private key that is not transmitted in postbacks.

The client can compare the generated signature with the received signature from the postback and thus make sure that the data that came was actually sent and not forged by an attacker.

#### **Requst body:**

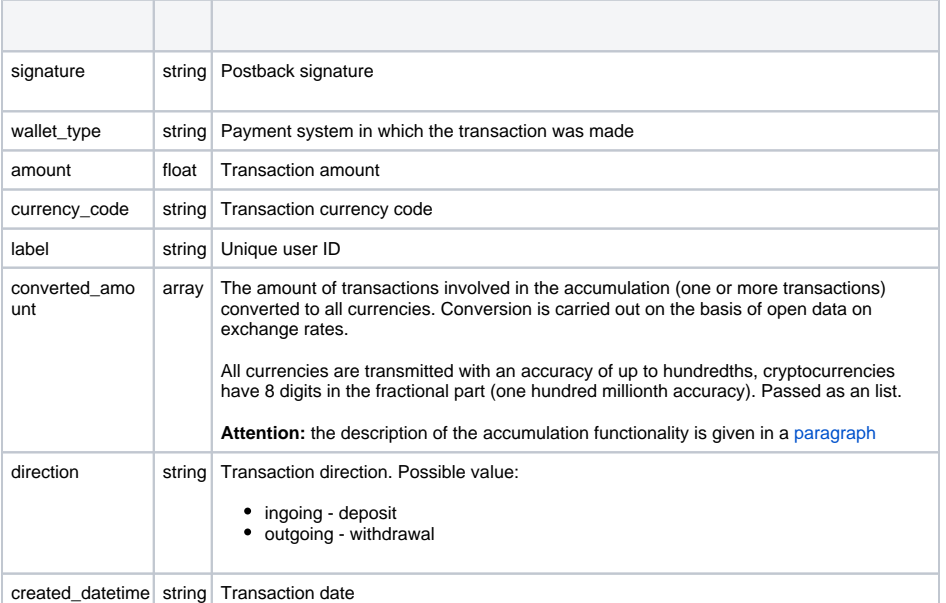

- Receiving the postback [\(postbake\)](#page-0-0)
	- [Deposit/Withdrawal](#page-0-1) <sup>o</sup> Client-side signature [generation](#page-0-2)
- Receiving information about [the postback that was sent](#page-3-0)  [earlier](#page-3-0)

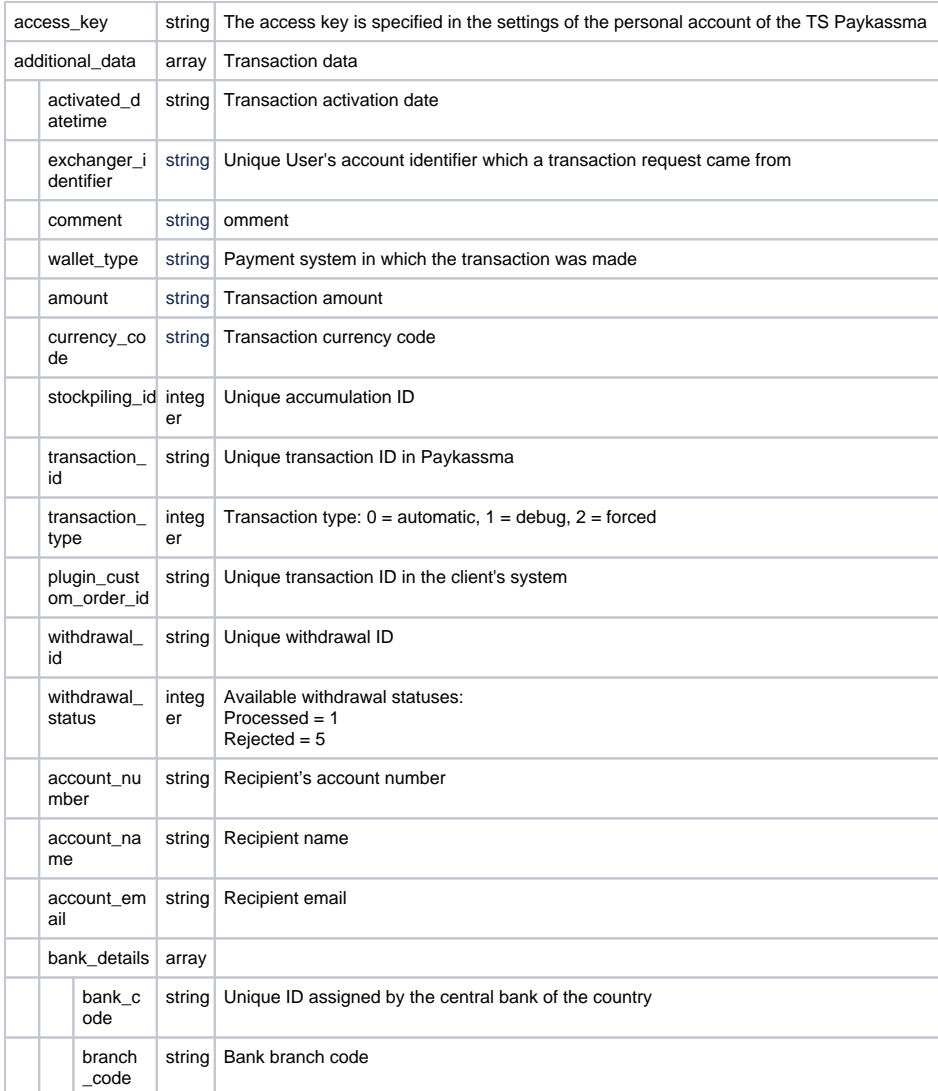

#### **Example of deposit postback**

```
{
       "signature":"signature",
       "wallet_type": "paytm_api",
       "amount": 13629,
       "currency_code": "INR",
       "label":"6424468",
       "converted_amount": {
            "USD":40.43,"INR":3327,"EUR":40.98,"IDR":625650.25,"MYR":
190.71,"VND":988191.07,"SGD":57.43,
            "THB":1539,"NGN":17640.29,"TRY":751.48,"AED":148.51,"CAD":
55.52,"AUD":64,"BDT":4276.41,"AFN":3531.25,
           "ALL":4807.24,"AMD":16333.46,"AOA":18109.34,"ARS":6179.09,"AWG":
72.88,"AZN":68.73,"BAM":80.49,"BBD":80.86,
        "BGN":80.2,"BHD":15.24,"BIF":83303.64,"BMD":40.43,"BND":57.44,"BOB":
279.23,"BRL":211.91,"BSD":40.43,"BTC":0.00209234 
           },
        "direction":"ingoing",
        "created_datetime":"2023-06-30 10:59:24",
        "access_key":"access_key",
        "additional_data": [ {
               "activated_datetime":"2023-06-30 13:59:24",
               "exchanger_identifier":"97489343",
               "comment":"",
               "amount":"13628.5",
               "currency_code":"INR",
               "wallet_type":"paytm_api",
               "stockpiling_id":262402,
               "transaction_id":"160028076535305",
               "transaction_type":0,
               "plugin_custom_order_id":"6424468",
               "withdrawal_id":null,
               "withdrawal_status":null,
               "account_number":"",
               "account_name":"",
               "account_email":"",
               "bank_details": {
                      "bank_code":"",
                      "branch_code":"" 
 }
 } 
       \{\ldots\}[1] [1] [1]
}
```
#### **Example of withdrawal postback**

```
{
       "signature":"fcb57aabb9a7f46cd27f1b4249aeb9912bd49300",
       "wallet_type":"nagad_api",
       "amount":820,
       "currency_code":"BDT",
       "label":"autotest898404792700response_500",
       "converted_amount":
         {
           "USD":7.56,"INR":620,"IDR":113212.08,"MYR":34.39,"VND":
178667.64,"SGD":10,
           "THB":257.14,"NGN":5947.67,"TRY":203.5,"AED":27.75,"CAD":9.93,"
AUD":11.07,"BDT":820,"AFN":647.27,
           "ALL":681.27,"AMD":2946.58,"AOA":6231.79,"ARS":2025.9,"AWG":
13.62,"AZN":12.84,"BAM":13.17,"BBD":15.11,
           "BGN":13.17,"BHD":2.85,"BIF":21376.13,"BMD":7.56,"BND":10.02,"
BOB":52.24,"BRL":36.2,"BSD":7.56,"BTC":0.00025009
         },
       "direction":"outgoing",
       "created_datetime":"2023-07-20 08:09:01",
       "access_key":"Neiwk12Mdk2pdi1Jdi",
       "additional_data":
       \Gamma {
           "activated_datetime":"",
           "exchanger_identifier":"",
           "comment":"autotest approve by file",
           "amount":"820",
           "currency_code":"BDT",
           "wallet_type":"nagad_api",
           "stockpiling_id":null,
           "transaction_id":"",
           "transaction_type":null,
           "plugin_custom_order_id":"",
           "withdrawal_id":"autotest984047927037",
           "withdrawal_status":1,
           "account_number":"5632221204",
           "account_name":"autotest983948600573",
           "account_email":"",
           "bank_details":
             {
                 "bank_code":null,
                 "branch_code":null
 }
         }
        ]
}
```
## <span id="page-3-0"></span>Receiving information about the postback that was sent earlier

The system allows you to request information about the postback for input or output that was sent earlier. See [here](https://docs.paykassma.com/display/docs/API+en#APIen-Informationaboutthepostbackthatwassentearlier) for details

[< H](https://docs.paykassma.com/dashboard.action)[ome](https://docs.paykassma.com/category/pd)